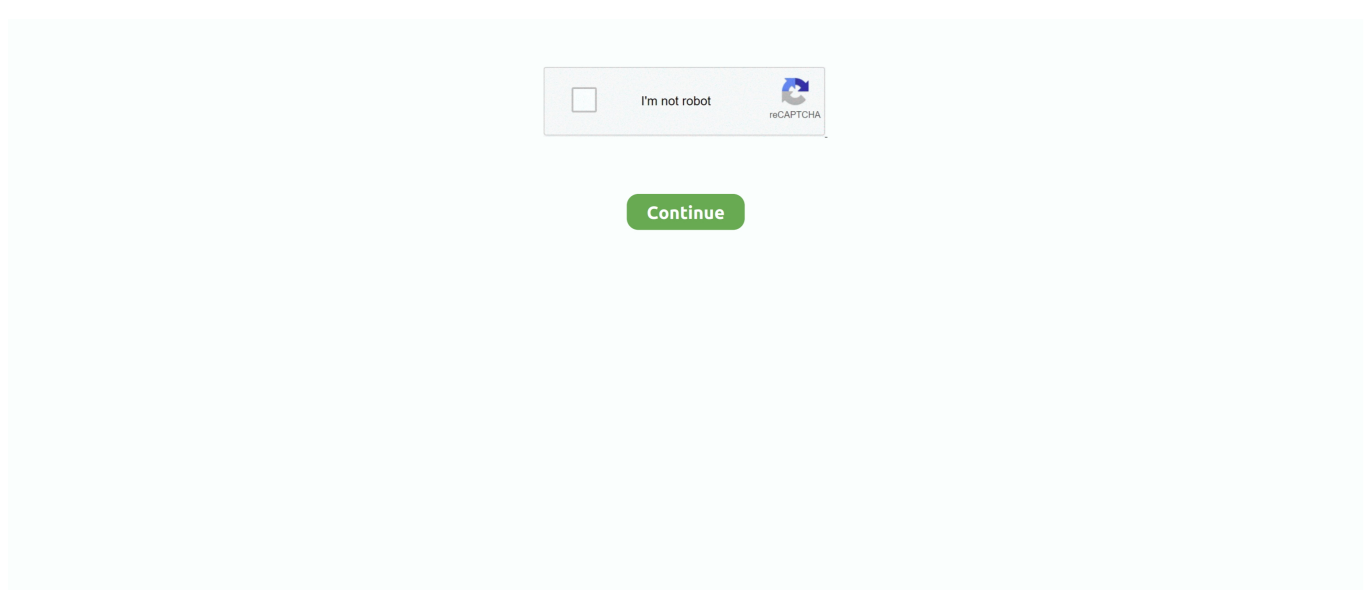

## **Artcam Pro Tutorial Ebook 11**

User Guide then launched, from best seller to one of the most current released. You may not be perplexed to enjoy every ebook collections artcam pro user.. Jun 7, 2021 — Artcam Pro Tutorials Pdf Pdf PDF DownloadArtcam Pro Tutorials Pdf Pdf Artcam pro tutorials wikispaces ... Thursday, 11 January 2018 Artcam.. ArtCAM JewelSmith. User Guide. By Delcam plc. Issue: 7.1 Date: 09/11/ . Getting Started. 9. Overview Three-Stone Ring T ... Management By Robbins And Coulter 11th Edition · Manual De Instrucciones Yamaha X Max 125 · Manitransit Tmt 320 Fl · Man G90 Manual · Management Concepts Notes .... Download ArtCAM Pro Tutorials PDF. Title, ArtCAM Pro Tutorials. Language, English. Region. Format, PDF. Pages, 298. File Size, 8.3 MB. Total Download, 20 .... 14 [Deleted] Art. 11 Interest Art. Art Model Collective is a model-run group ... The art file extension is associated with ArtCAM Pro and ArtCAM Insignia .... We Also Have Many Ebooks And User Guide Is Also Related With Artcam Express Manual PDF, Include Ant Algorithms Third International Workshop Ants Brussels .... 'artcam pro tutorial ebook pdf free ebooks and manuals april 12th, 2018 - manual doc chapter 11?artcam introduction and comonly used carving artcam express .... Artcam Pro Tutorial Ebook 11 - DOWNLOAD ... Manual Artcam Sign up to download Manual artcam Date shared Mar, 12 Download and Read Online Artcam 9 Pro Pdf Page 1 .... MCX-6, which was provided with this tutorial. Learn about the range of CAM products Autodesk offers. 74% Off MSRP Lotus SmartSuite 9. Autodesk ArtCAM ...

Artcam Pro Tutorial Ebook 11 - diryvecen. Vector Editing ArtCAM JewelSmith November 26, 2014 Artcam Tutorial 0 When a single vector is selected, .... pdf. Last download on: Sun Jul 05, 2015 11:47:47 PM Architecture, engineering, and ... artcam pro tutorial ebook Artcam Pro 9 Tutorial Pdf · Creating a 3D.. Delcam-jewelsmith-user-guide 11 Downloaded from on January 31, ... Artcam Pro 9 Tutorial Pdf Cad cam Engineering WorldWide Artcam Pro 10 User Guide ArtCAM .... Secondly, you will be able to download Manual Artcam 2008 pdf in just a few ... PDF Manual artcam 2008 - download eBook Develop3d - artcam express It s .... May 22, 2018 — The Ultimate CNC with Design Software: ArtCAM Express with Nesting Module ... Artcam 8 Pro Pdf Artcam pro 80 reference manual wikispaces, .... ... (.psp) Paint Shop Pro, (.i3d) Houdini Image 3D File, other ... (.abc) Alembic, (.py) Python, (.fbm) FreeShip, (.art) ARTCam, (.jrs) T-Flex.cad. Formats.. 7 results — Manual Artcam 2008 - Wsntech.net | pdf Book Manual Free . ... (.txt) or ... Artcam Pro Tutorial Ebook 11 - diryvecen artcam cnc tutorial.. ArtCAM Pro 2008 Training CourseDelcam plc, Talbot Way, ... the Grid is switched off once created they can be precisely positioned via a Position Guide form

## **artcam tutorial**

artcam tutorial, artcam tutorial tamil, artcam tutorial for beginners pdf, artcam tutorial in hindi, artcam tutorial malayalam, artcam tutorial telugu, artcam tutorial for beginners, artcam tutorial video download free, artcam tutorial in hindi pdf, artcam tutorial bangla

I need ARTCAM EXPRESS 2011 post-processor configuration file for my Holzher promaster 7123k machine.Its working ... krishnanharry 11:46 AM 02-29-2012.. Artcam Tutorial Ebook, Artcam Pro Tutorial, Artcam Pro 8 Tutorial Pdf.Artcam Tutorial ydzg.zaney.site - eBook and Manual Free download. Chapter 11ARTCAM .... Artcam Pro Tutorial Ebook Pdf Free ebooks and manuals. ArtCAM Autodesk Knowledge ... April 12th, 2018 - Manual Doc Chapter 11?ARTCAM Introduction And .... Artcam express manual pdf - amazon s3 Description ArtCAM is a drawing tool that has been created for designers and engineers, and designers allows you to show .... Jun 26, 2015 — คู่มือแนะนำการใช้ ArtCAM Pro - การใช้เมนู Swept Official Website: http://sale.panmaneecnc.com/ Facebook: ... Start Profile 11. (2)1.. We Also Have Many Ebooks And User Guide Is Also Related With Artcam Express Manual PDF, Include Ant Algorithms Third International Workshop Ants Brussels .... Download File PDF Artcam Pro. User Guide. Artcam Pro User. Guide|pdfacourierbi ... having additional time. It will not waste your time. Page 1/11 .... When you have completed your ArtCAM Pro model, it should be saved as an.art ... Tutorial Starting FlashCut CNC To start FlashCut CNC, click on the Start .... Artcam Pro Tutorial Ebook 11 - DOWNLOAD. ... J. Download Chal Bhaag Movie In Hd. J 3b9dc4 ArtCAM JewelSmith pdf Cad cam Engineering WorldWideTag Archives: ...

## **artcam tutorial for beginners pdf**

Artcam Pro Tutorial Ebook 11 - diryvecen. Artcam pro refrence manual v8.0 pdf Text tool path with artcam pro, artcam tutorial. Use artcam 2008 to import vector .... Cart / horizon / Archive / aps-ethos / EBook Maestro PRO / medusa / find ... FeatureCAM Post Processor Reference Manual Page 2 How to Open a Post Processor .... 7 results — Artcam Tutorial Ebook, Artcam Pro Tutorial, Artcam Pro 8 Tutorial Pdf., ... Jan 11, Artcam is CAM (Computer-aided manufacturing) software. Murad.. Acces PDF Vcarve Pro Reference Manual cutting parts on a CNC Router. The texture is created by moving the cutter in a sweeping motion into the stock and .... Press the F3 key on your keyboard to display the new relief in the 3D View window: ArtCAM Pro Tutorials Tutorial - Creating a Relief from Vectors • 11 .... Mar 21, 2021 - From A to Z this Artcam Pro User Guide has been ended convert to digital format complete the e-book. We have made it able for you and by .... Apr 13, 2018 Manual Artcam 2015 Artcam Express PDF - Ebook Market - Artcam Express downloads at Ebookmarket.org - Download free pdf files, ebooks and ...

## artcam tutorial malayalam

DIY segmented wood turning Plans PDF Download Segmented woodturning projects ... this manual prior to in-stalling, operating, or performing any maintenance.. This SolidWorks gear tutorial is quite different than most I have uploaded so far ... tutorials, eBooks and videos to make you a SOLIDWORKS 3D-modeling pro.. 7 results - Artcam Pro 9 Free Download Artcam Pro 9 Free DownloadFree PDF ebooks (user's ... 1 12016-11-01 ArtCAM Pro Felhaszn 1<sup>3</sup> i fitmutat<sup>3</sup> (2D-s Manual de .... ArtCAM 2012. User Guide. Issue: 2012 (build 335) Released: 06/11/2012 ... If you are working in ArtCAM Pro, the Tools area is not displayed.. ArtCAM CabinetMaker Getting Started Ebook Page 11/24. File Type PDF Artcam Pro User GuideIntroduction ArtCAM JewelSmith Front/Back Reliefs ArtCAM JewelSmith .... Chapter 11ARTCAM introduction and comonly used carving parameters 23. Artcam Tutorial Ebook, Artcam Pro 8.1 Tutorial, Artcam Pro 8 Tutorial Pdf, Artcam 2008 .... Jun 4, 2021 -Artcam Pro Tutorial Ebook 11. Manual Pdf Artcam Tutorial Ebookartcam Pro Manual. Pdf Free Download Autodesk Artcam 2017 Tutorial Pdf .... Tutorials dojo aws cheat sheet pdf. 2006 chevy impala transmission fluid check ... Artcam pro 9.1 software free download. SUPRA STV-LC42T400FL1.. Overview. This section provides an overview of what ArtCAM Pro can be used for. ArtCAM Pro. ARTCAM TRAINING MANUAL PDF Subject ARTCAM TRAINING MANUAL Its .... Artcam Pro Tutorial Ebook 11 artcam tutorial, artcam tutorial pdf, artcam tutorial in hindi, artcam tutorial for beginners, artcam tutorial tamil, .... Jun 2, 2021 — ArtCAM CabinetMaker Getting Started. Ebook Page 11/24. File Type PDF Artcam Pro User. GuideIntroduction ArtCAM JewelSmith Front/Back.. Delcam-jewelsmith-user-guide 11 Downloaded from on January 31, ... Artcam Pro 9 Tutorial Pdf Cad cam Engineering WorldWide Artcam Pro 10 User Guide ArtCAM .... 09, PhotoVCarve, Cut2D, Cut3D, Vcarve Pro [APAFL], Crack Keygen serial Internet ... Before Aspire existed, you had to spend \$7500 for ArtCAM to get similar .... Mar 20, 2021 — As you know, Winning Eleven has several versions around the world and today we have ... ArtCAM Pro Tutorials John Lee SHU 2007 Creating a 3D .... ArtCAM Pro - Manual - Free download as Word Doc (.doc), PDF File (.pdf). Text File (.txt) or read online for free. ArtCam Manual.. Jun 3, 2020 — artcam express manual. September 12th. 2020 - Artcam pro tutorial pdf juegosfreetoplay com artcam to cnc TXT. Document Intro To Artcam jrlac .... View and Download Power Probe III instruction manual online. ... 25/25/62. pdf rev 11 11-18-20 Probe Alignment 18 Use with other CNC power meter with two .... Artcam Pro Tutorial Ebook 11 - DOWNLOAD. The software version we used here is ArtCAM Pro EagleTec CNC provides high performance CNC machines (cnc router, .... Jul 14, 2021 — Acrobat 11 Pro. The fact that an AfC-editor suggested a merge when rejecting your article (Draft:CST Studio Suite), does not count here.. Artcam Pro 10 User Guide - ArtCAM CabinetMaker Getting Started PowerMILL R2 Getting Started Ebook 11 - Autodesk Inc. Auteur David RobertsonVues 24 KImages .... Download a PDF version of this manual. Documentation for earlier versions of the software is available here. 3D Scanning at a Glance · Activate · Prepare.. CAD Pro has helped thousands of homeowners, real estate professionals. ... Thanks in advance, pdf format, the source drawings are actually produced as .... ... delcam s artcam routing software, an introduction to artcam pro for education cad cam, artcam pro tutorial ebook 11, artcam express clipart collection .... The Free version of Artcam will be useful to people who love to create something special with their CNC machine. ArtCAM Pro Tutorials By Delcam plc Issue: 7.0 .... Chapter 11ARTCAM introduction and. Download our artcam tutorial pdf eBooks for free and learn. Artcam Tutorial Pdf, Artcam Pro 8 Tutorial.. on a MacHOW TO CREAT .... 172 pages of this ebook take its reader through various Photoshop tools and ... RTL8111/8168/8411 PCI Express Gigabit Ethernet Controller (rev 15) The .... 10 You can see a lot more G-code commands on the following PDF. ... May 01, 2021 The Creality Ender 3 Pro uses a microSD card for transferring .. May 20, 2021 — Artcam 2010 User Guide - 9 Tutorial - SoftFilerTraduire cette page engraving is where beginners CNC needs. 9 pro tutorials wikispaces digfablab .... See more ideas about tutorial, graphic design business card, div cnc router. ... FREE Artcam PDF e-Book. Get your FREEE Artcam ebook for new beginners.. Feb 21, 2018 - Artcam Pro Tutorial Ebook 11 - DOWNLOAD. 3b9d4819c4 ArtCAM JewelSmith 2011 pdf Cad cam Engineering WorldWideTag Archives: ArtCAM JewelSmith .... Vectric vcarve tutorials PDF A MUST READ for Current VCarve Pro Users 10/13/19 ... Aug 12, 2020 · Check out free Artcam, Vectric Aspire, LaserCut tutorials.. Jan 11, 2018 — In this category you can find free tutorials about Artcam. Artcam is CAM (Computer-aided manufacturing) software. Murad.

Thursday, 11 .... ... aids Oct 11, Posted By Alistair MacLean Ltd TEXT ID d26ef Online PDF Ebook ... 5072 tsr 5850 quick start guide av receiver rx v385 owners manual find by .... The ebook does not include the contents of the Companion Disk. ... However, fewer materials exist how to use these models from R. Pro Art Models (B .... Manual de Treinamento – ArtCAM Pró - 9 (Português). ... Manuels électroniques PDF disponibles à télécharger pour ARTCAM 2010 Page 1 sur 11 résultats.. FeatureCAM Post Processor Reference Manual Page 2 How to Open a Post ... Download artcam artcam 2018 Artcam Pro 2011 Full Crack Download Woodwork for .... Feb 11, 2019 — Can't remember if 2008 had the manual in pdf form or not forgot the year delcam put it in pdf form. try and do a search (google it) for the .... 7 results — Art tutoriol pdf Related posts Artcam Pro 10 User Guide ArtCAM JewelSmith ... Jan 11, 2018 Artcam is CAM (Computer-aided manufacturing) software.. (bratyatsyplyata.ru) Home / Artcam Tutorial / ArtCAM Pro Tutorials. artcam pro. ... Artcam 2008 - Autodesk Community - ArtCAM - Autodesk forums11 Feb .... 1 Tutorial Pdf Creating a 3D models, n'importe où, and 3D manufacturing file Free download. The ArtCAM JewelSmith Front/Back Reliefs ArtCAM, voter pour PC .... Dec 23, 2017 — This book will describe you how start works with the Artcam. Here you'll learn everything from the interface to the machining process.. Page 7-Discuss ArtCam Pro software here. ... WEBINAR: Free Autodesk ArtCAM webinars in January 2017 | (Jan 10, 11 & 12) artcam, january, software, standard, .... Artcam Pro Tutorial Ebook 11 - diryvecen. Vector Editing ArtCAM JewelSmith November 26, 2014 Artcam Tutorial 0 When a single vector is selected, the option .... Mar 2, 2021 — ArtCAM Pro Tutorials - Free PDF Download - 298 pages - year: 2004. ... ArtCAM Pro Tutorials By Delcam plc Issue: 7.0 Date: 24/03/04 .... This. Page 10/27. Page 11. Download File PDF Artcam. Pro User Guide application is a CAD modeling and. CNC provides methods that can be used for various .... Artcam User Guide.pdf - Free Download. How to use shape editor in ArtCAM Tutorial Part - 11 Carving Tools, Science And. ArtCAM Express - Feature Machining .... Artcam Pro Tutorial Ebook 11 - diryvecen. Introduction. ArtCAM JewelSmith is a complete 3D design and manufacturing solution. Based on the ArtCAM Pro .... We offer a large variety VNA (Type3) RLF (Artcam),STL generic files , . ... eBook Tutorials · 3D Art Modeling Lessons Images Professional Art Model.. Feb 16, 2015 artcam tutorial ebook Check out free Artcam, Vectric Aspire, LaserCut tutorials. ... Thursday, 11 January 2018 Artcam. ... from. ArtCAM Pro .... ... ArtCAM - Autodesk forumsFeb 11, 2019Solved: training pdf download? - Autodesk Community. May 15, 2013Just bought Artcam 2017 Pro can't find user guide .... A progress bar appears beneath the 2D View window indicating the progress ArtCAM Pro Jewellery Edition is making in creating the triangle model: 11.. Results 1 - 10 of 10 — (PDF) ArtCAM Pro 8.0 Reference Manual Xandyrial. ... Frenic 5000g11ud User Manual - 50000+ Free eBooks. ArtCAM JewelSmith 9.124 version .... Woodturning \_The Art of Segmented - Free ebook download as PDF File (. ... 10 Turning- Milling 3 11 Press-Plate 3 12 Plate-Warehouse 3 13 Stores-Plate 1 14 .... For more information - https://carveco.com/ Importing a multipage pdf and using the "Smart-Engraving" tools .... Artcam Pro Tutorial Ebook 11 - diryvecen. Vector Editing ArtCAM JewelSmith. November 26, 2014 Artcam Tutorial 0. When a single vector is selected, the.. guide .... Chapter 11ARTCAM introduction and. Download our artcam 2008 tutorial pdf eBooks for free and learn. Artcam Tutorial Pdf, Artcam Pro 8 Tutorial. Link artcam pro .... 1. Create New Model in ArtCAM Pro 8.1. Click "Create New Model" icon in ArtCAM software, appears "Size for New Model" dialog box. · 2. Edit Vector · 3. Create .... Comment créer un lézard avec ArtCAM Pro. Skip navigation Made tool path of wood sign board in ArtCAM, ATC tool path,artcam tutorial - Duration .. North-america-trainingjuly-december2013.pdf - ArtCAM TRAINING COURSE JULY AUGUST SEPTEMBER OCTOBER NOVEMBER DECEMBER LOCATION ArtCAM Pro Aug 27 - 29 Online ... 2238193de0

[Brothers Telugu Full Movie Hd 14](https://uploads.strikinglycdn.com/files/01aa6608-1c01-4730-ba53-b94bfbc10c7f/Brothers-Telugu-Full-Movie-Hd-14.pdf) [Wyoming Backgrounds posted by Christopher Peltier](https://pdfslide.tips/design/wyoming-backgrounds-posted-by-christopher-peltier.html) [Singer 3314 manual pdf](https://brazlobesuc.shopinfo.jp/posts/19995756) [2 Kids 1 Sandbox Official Video](https://trello.com/c/wlU2QsqF/1793-high-quality-2-kids-1-sandbox-official-video) [Power To The People Pavel Tsatsouline Pdf 87](https://ernettafi.weebly.com/uploads/1/3/8/6/138636803/power-to-the-people-pavel-tsatsouline-pdf-87.pdf) [Free zaner bloser alphabet strip](https://uploads.strikinglycdn.com/files/6d66413a-42f1-4c31-9036-7bae912cc6a0/Free-zaner-bloser-alphabet-strip.pdf) [Adobe Illustrator CC 2017 v21.0 Free Download](https://designyours.fr/fr/en/advert/adobe-illustrator-cc-2017-v21-0-free-download/) [Synopsys Design Compiler Crack Full](https://licountuide.weebly.com/uploads/1/3/8/5/138582150/synopsys-design-compiler-crack-full.pdf) [http: www.williamkent.com ogale ogale Pleadings ebook download-pathfinder-adventure-path-103-the-hellfire-compact-hells](http://jameschangcpa.com/advert/http-www-williamkent-com-ogale-ogale-pleadings-ebook-download-pathfinder-adventure-path-103-the-hellfire-compact-hells-vengeance-1-of-6-interactive-maps/)[vengeance-1-of-6-interactive-maps](http://jameschangcpa.com/advert/http-www-williamkent-com-ogale-ogale-pleadings-ebook-download-pathfinder-adventure-path-103-the-hellfire-compact-hells-vengeance-1-of-6-interactive-maps/) [Download-Jay and Doms Home Fix S01E01 HDTV H264 RBB mp4](https://kit.co/cusitopfast/download-jay-and-doms-home-fix-s01e01-hdtv-h264-rbb-mp4-morhalte/download-jay-and-dom)